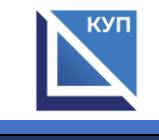

## **Сведения об оборудованных учебных кабинетах и объектах для проведения практических занятий, с указанием средств обучения и воспитания для специальности 43.02.14 Гостиничное дело**

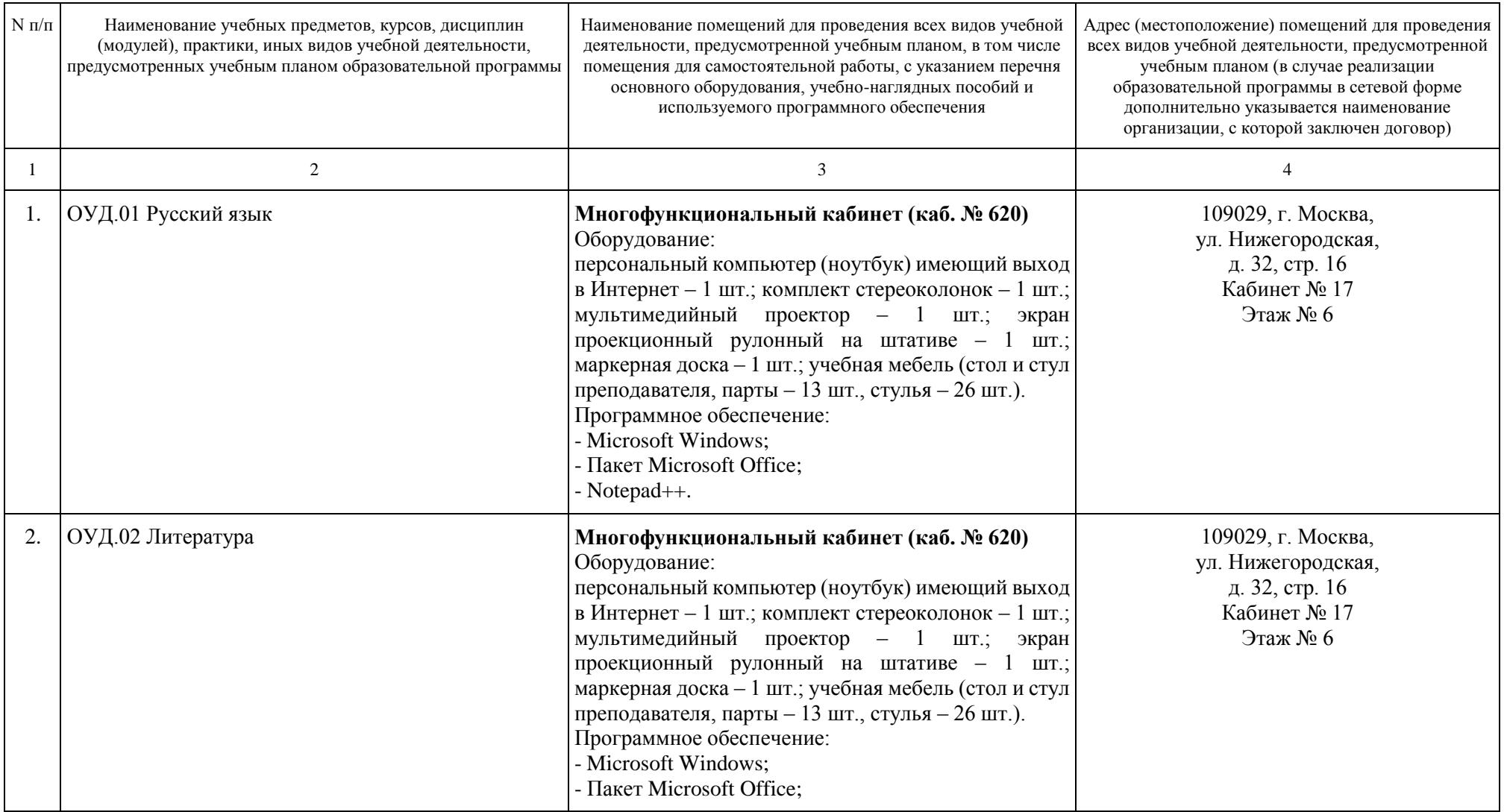

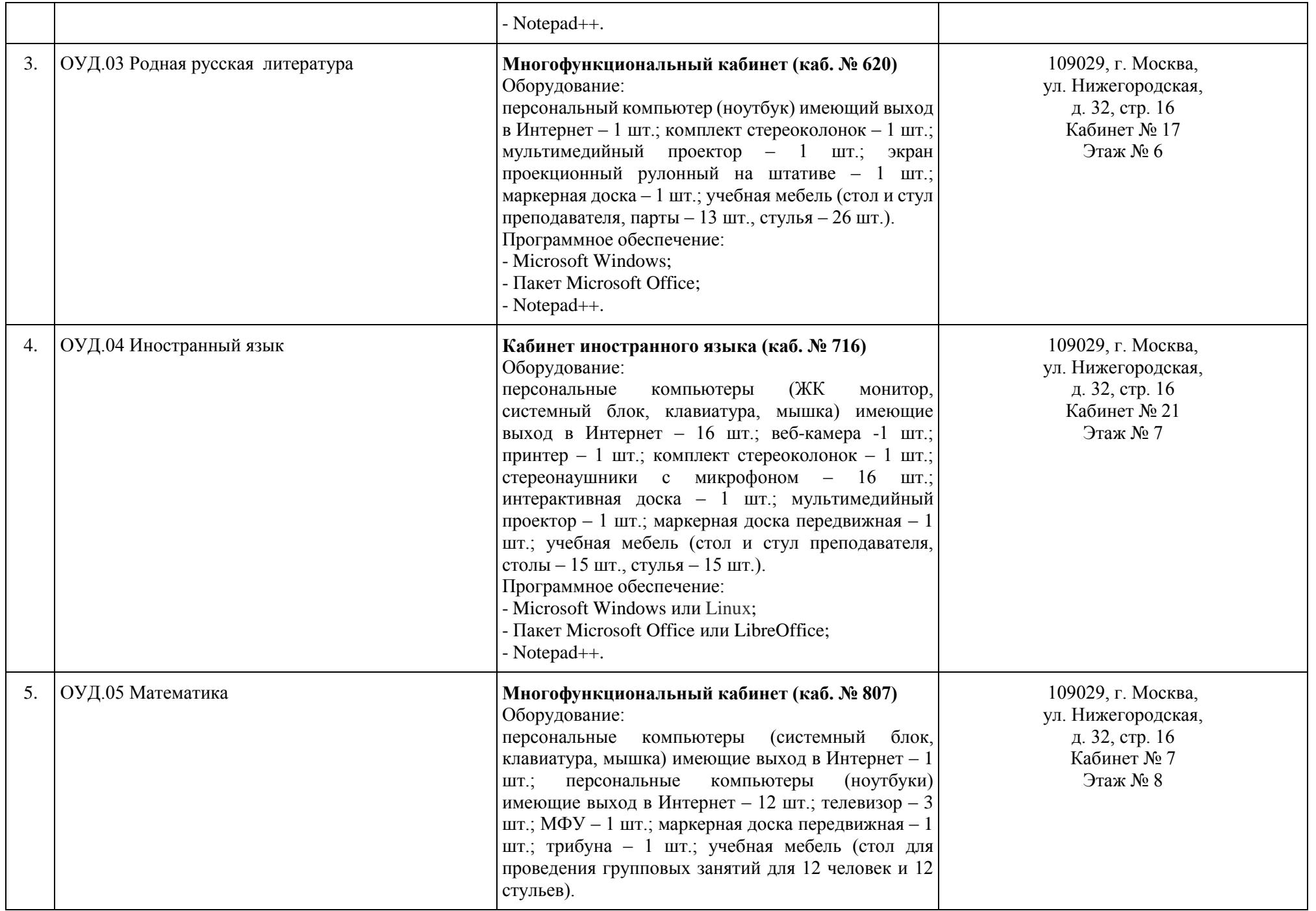

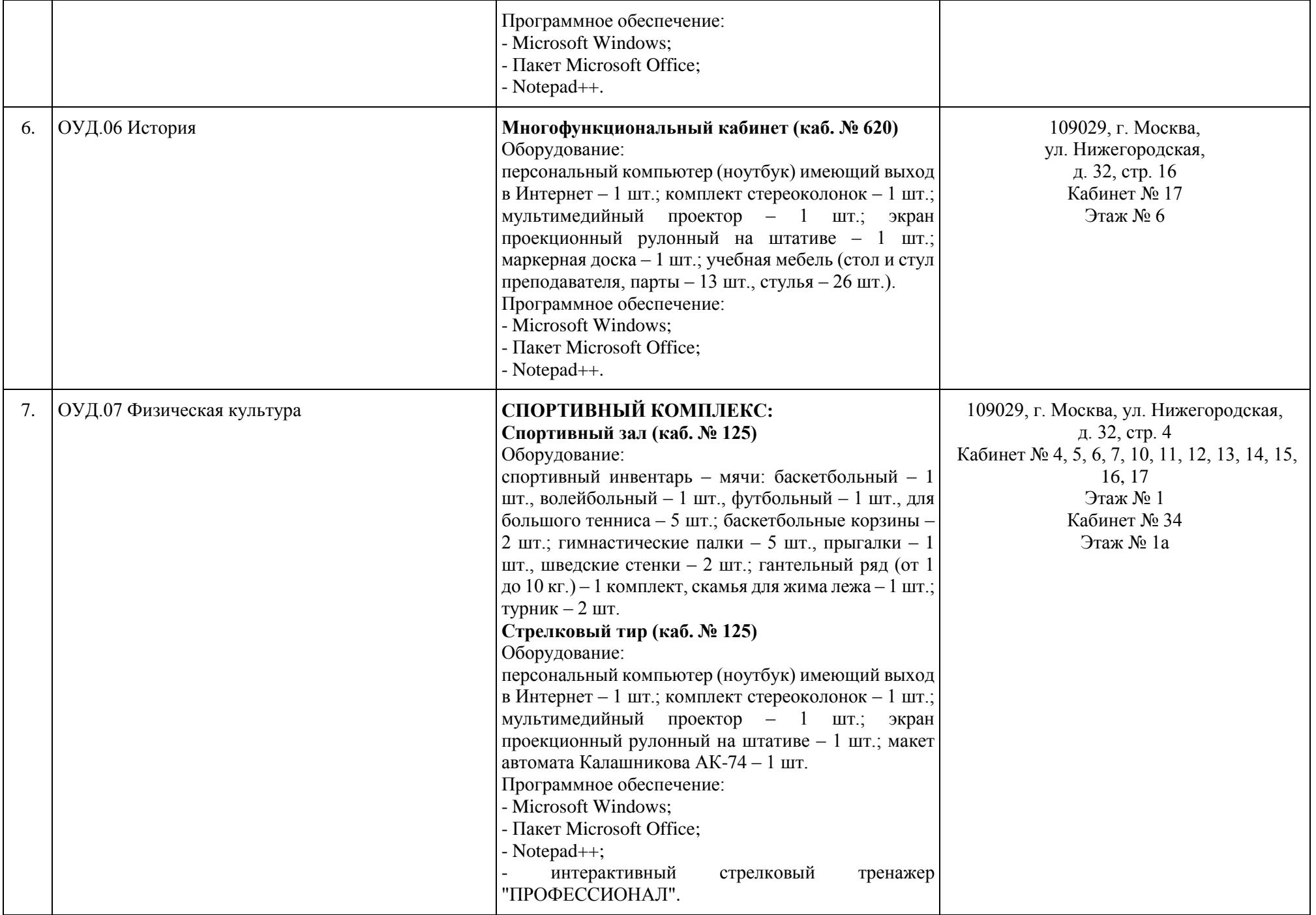

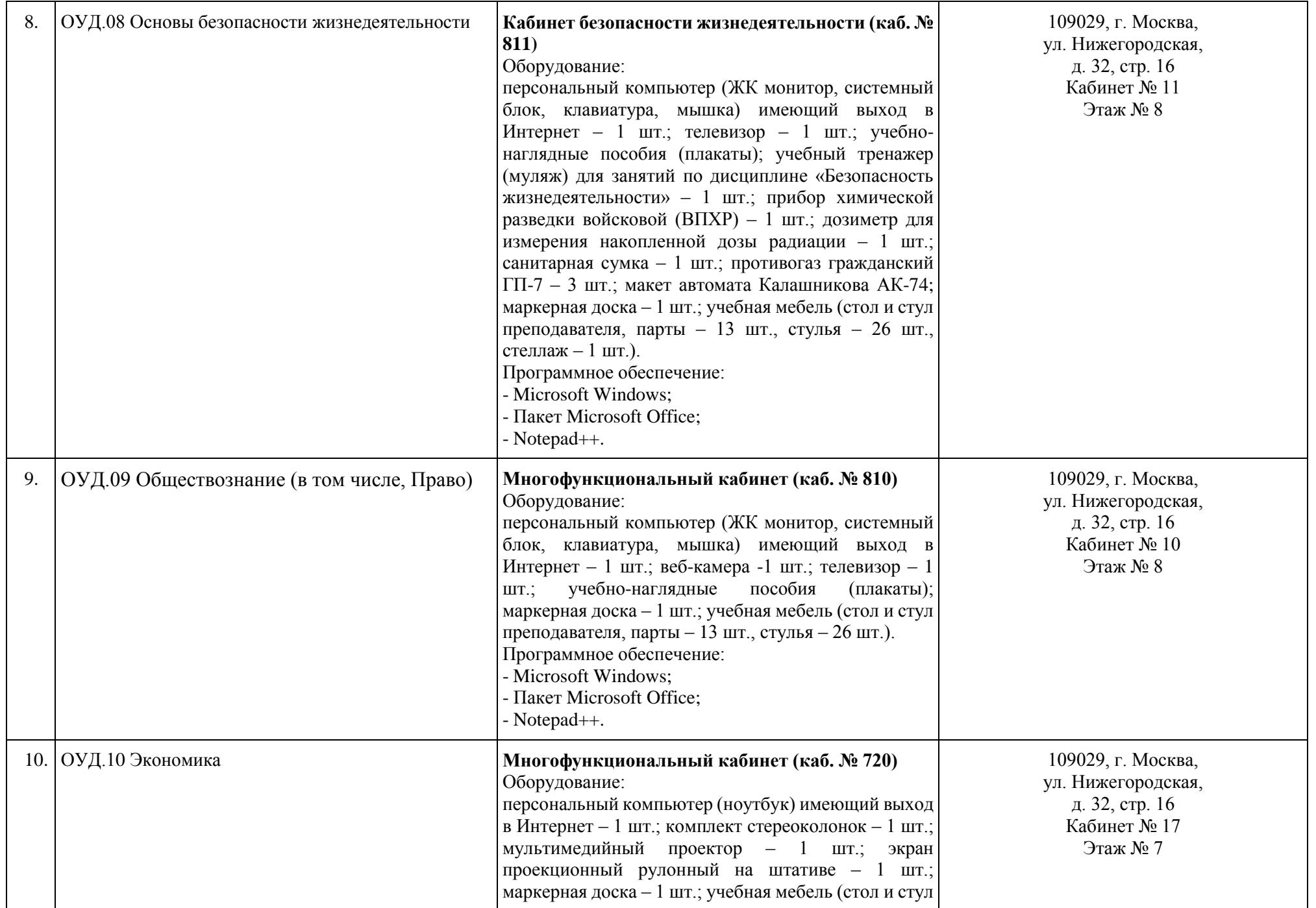

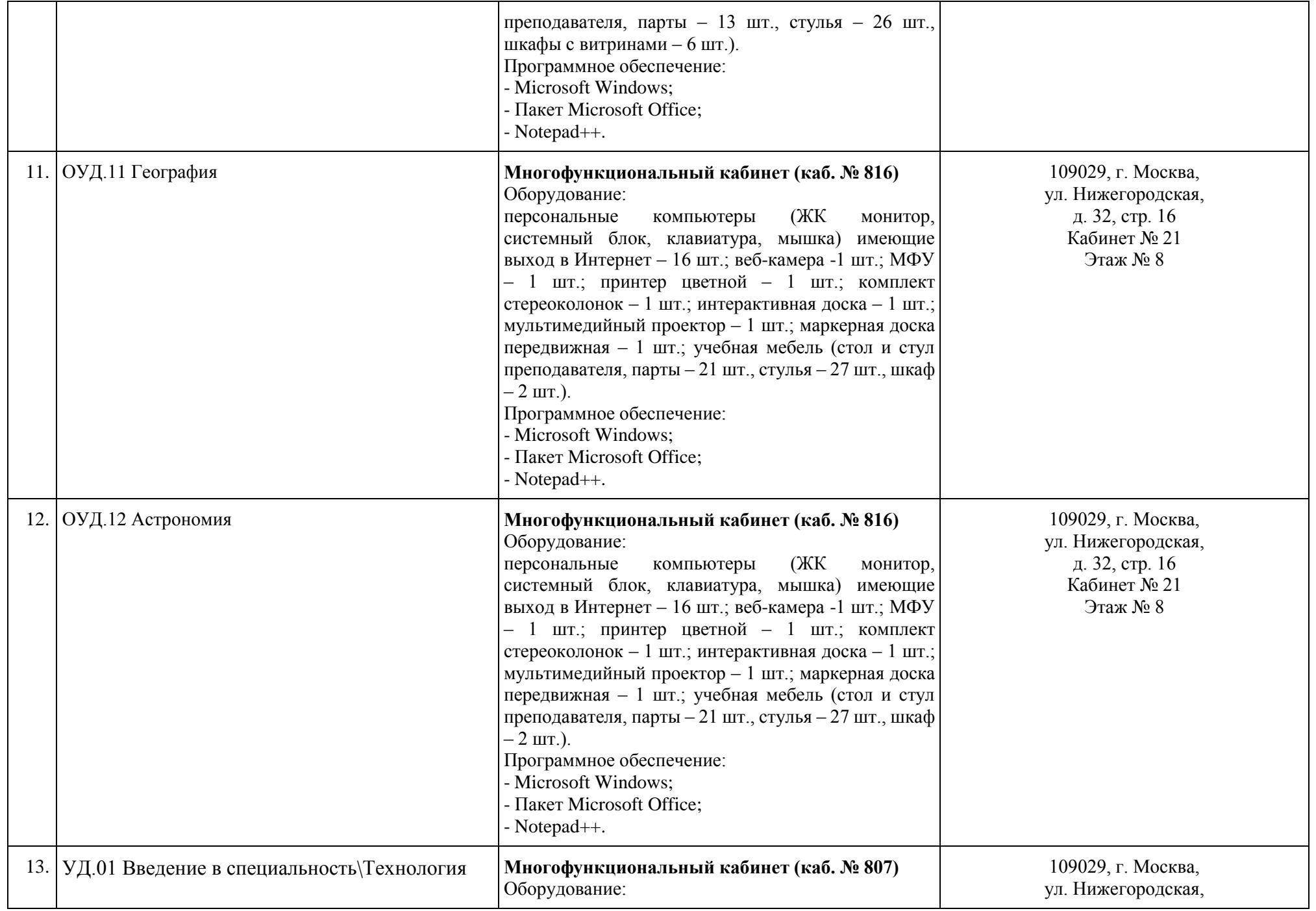

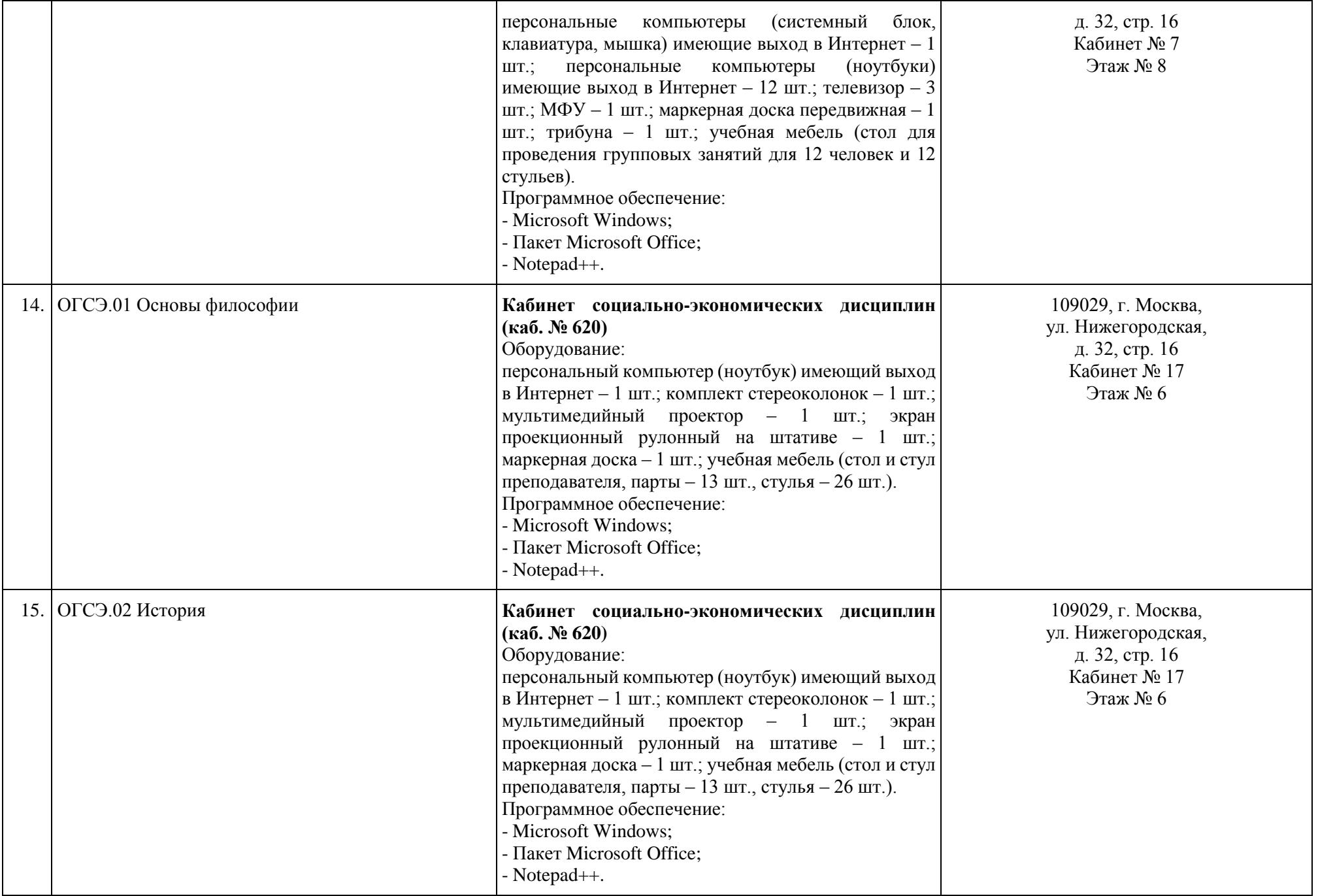

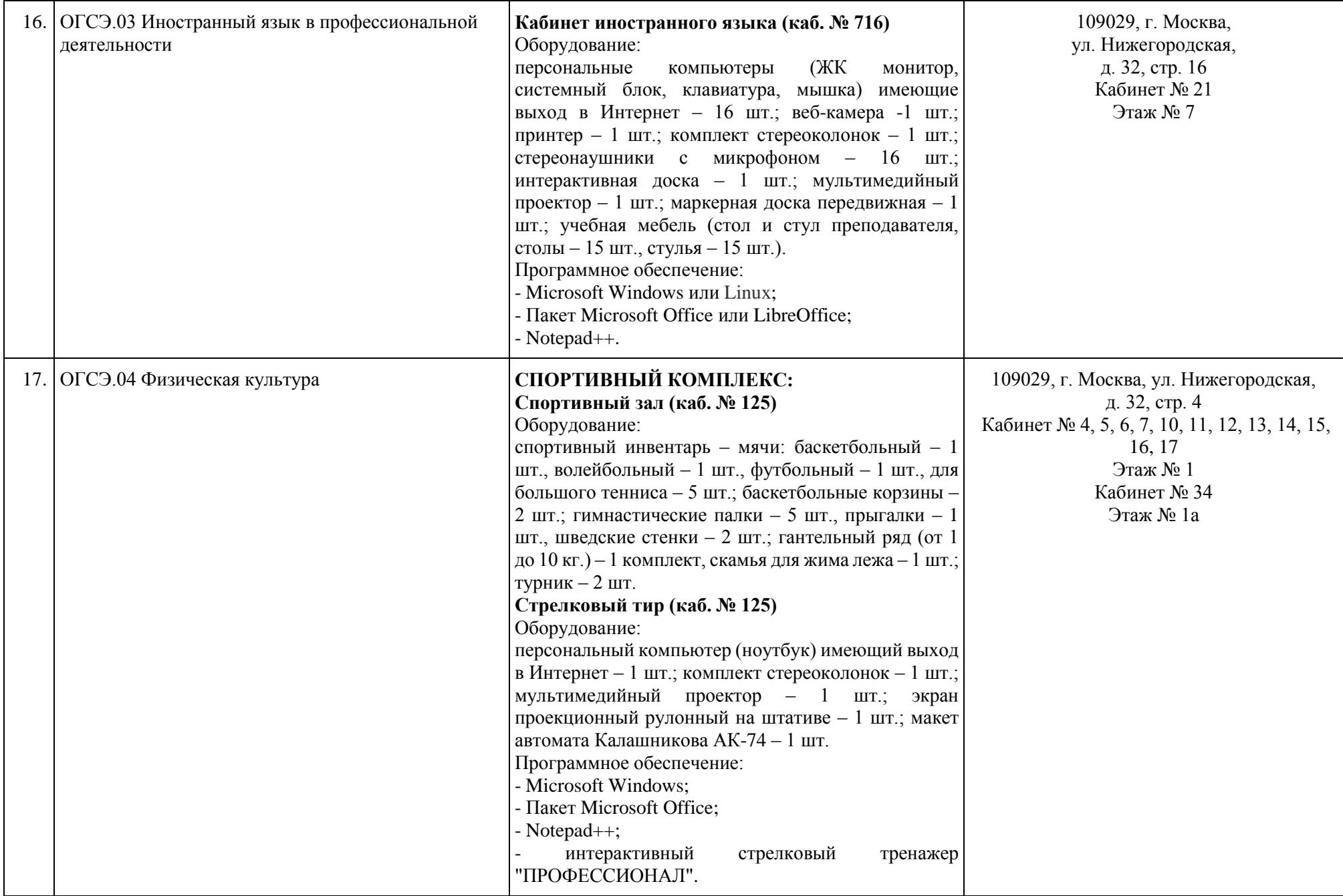

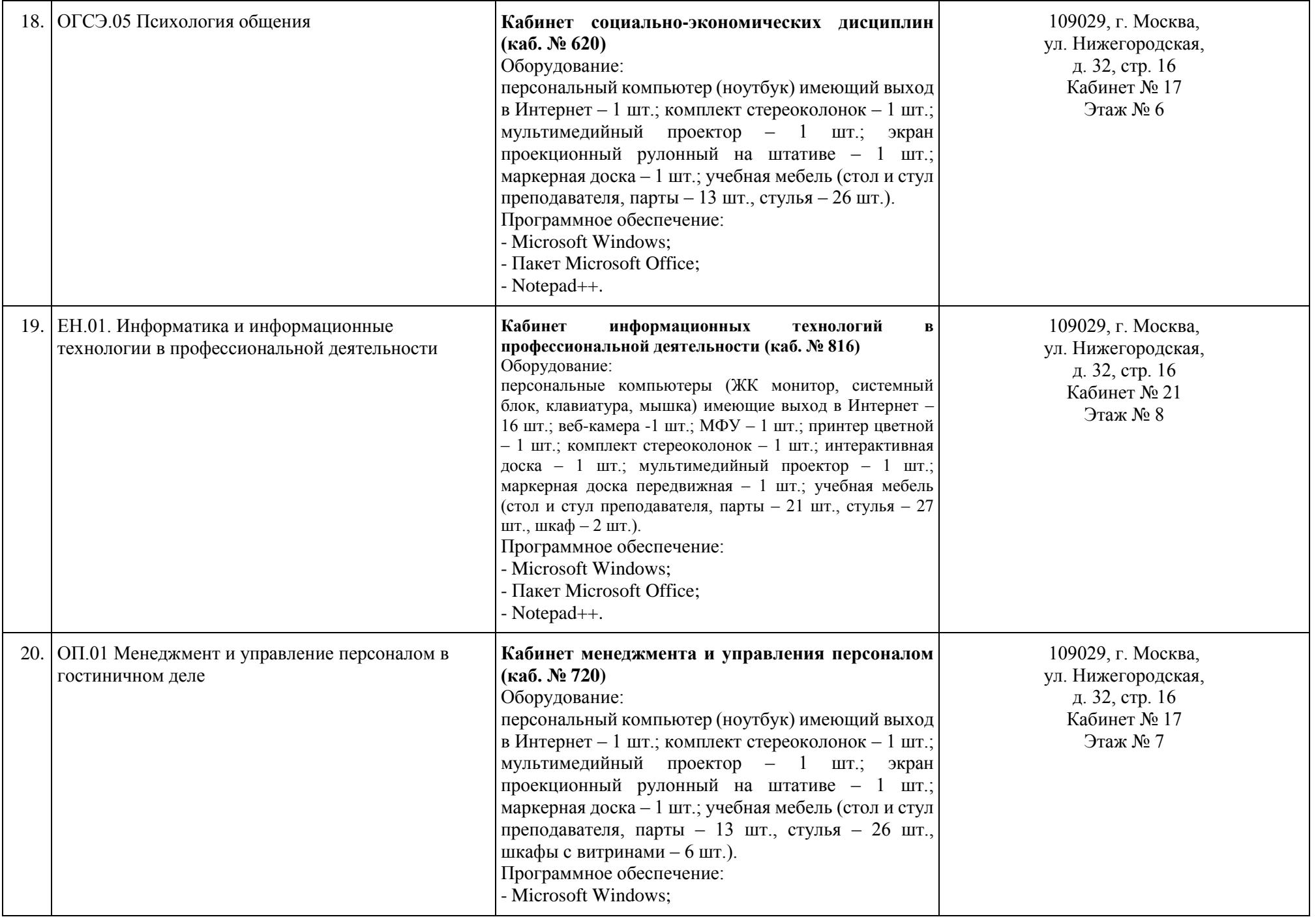

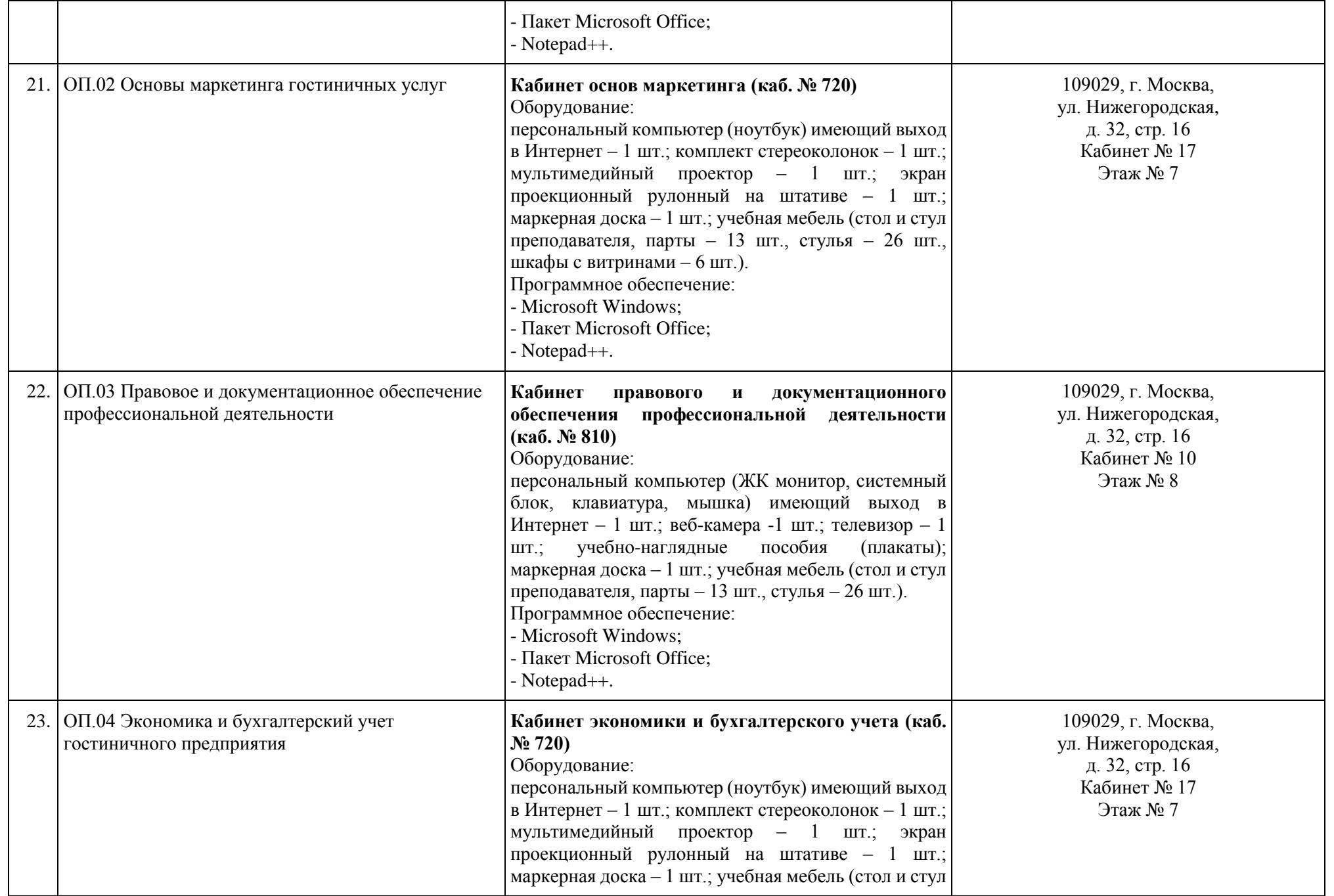

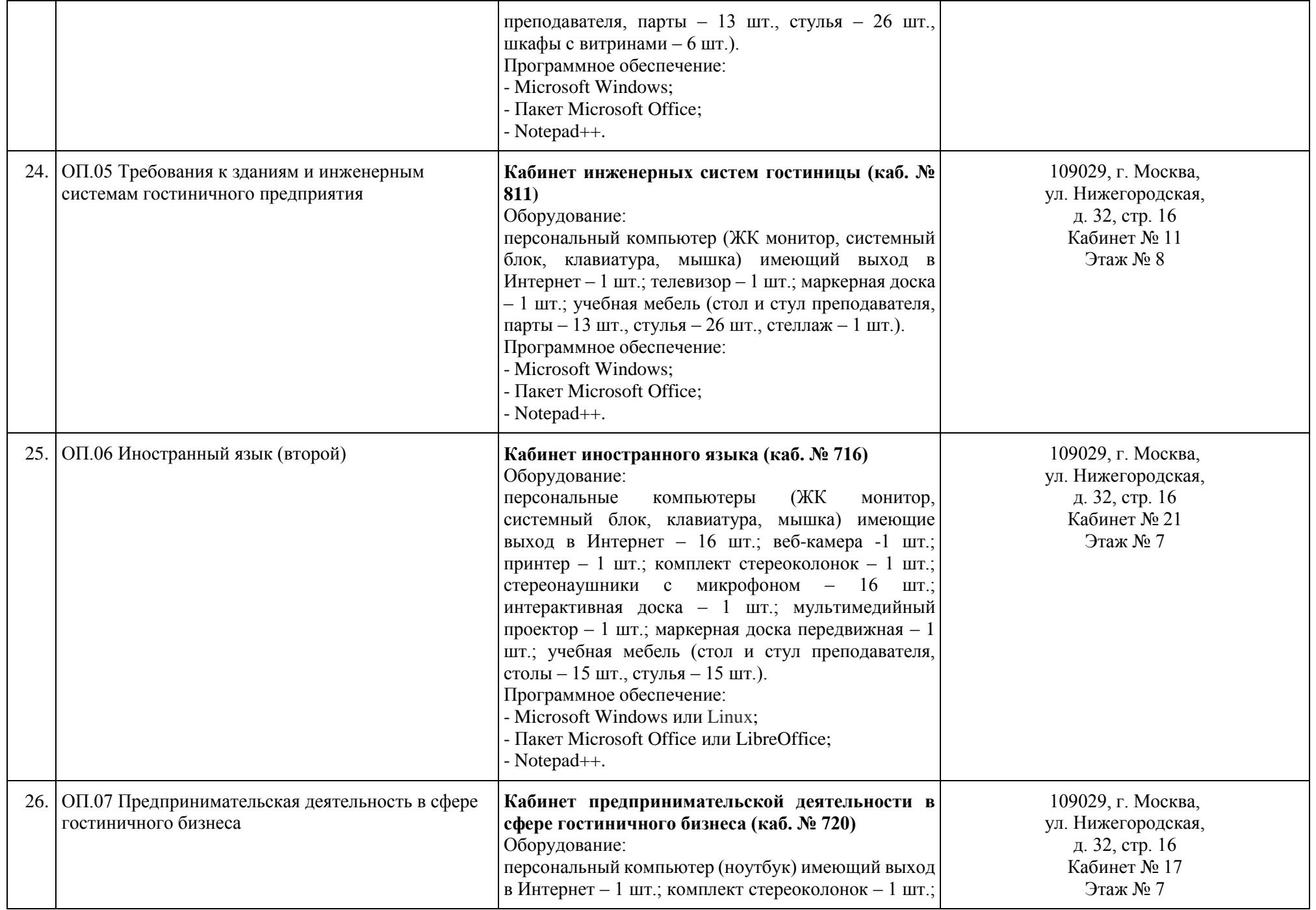

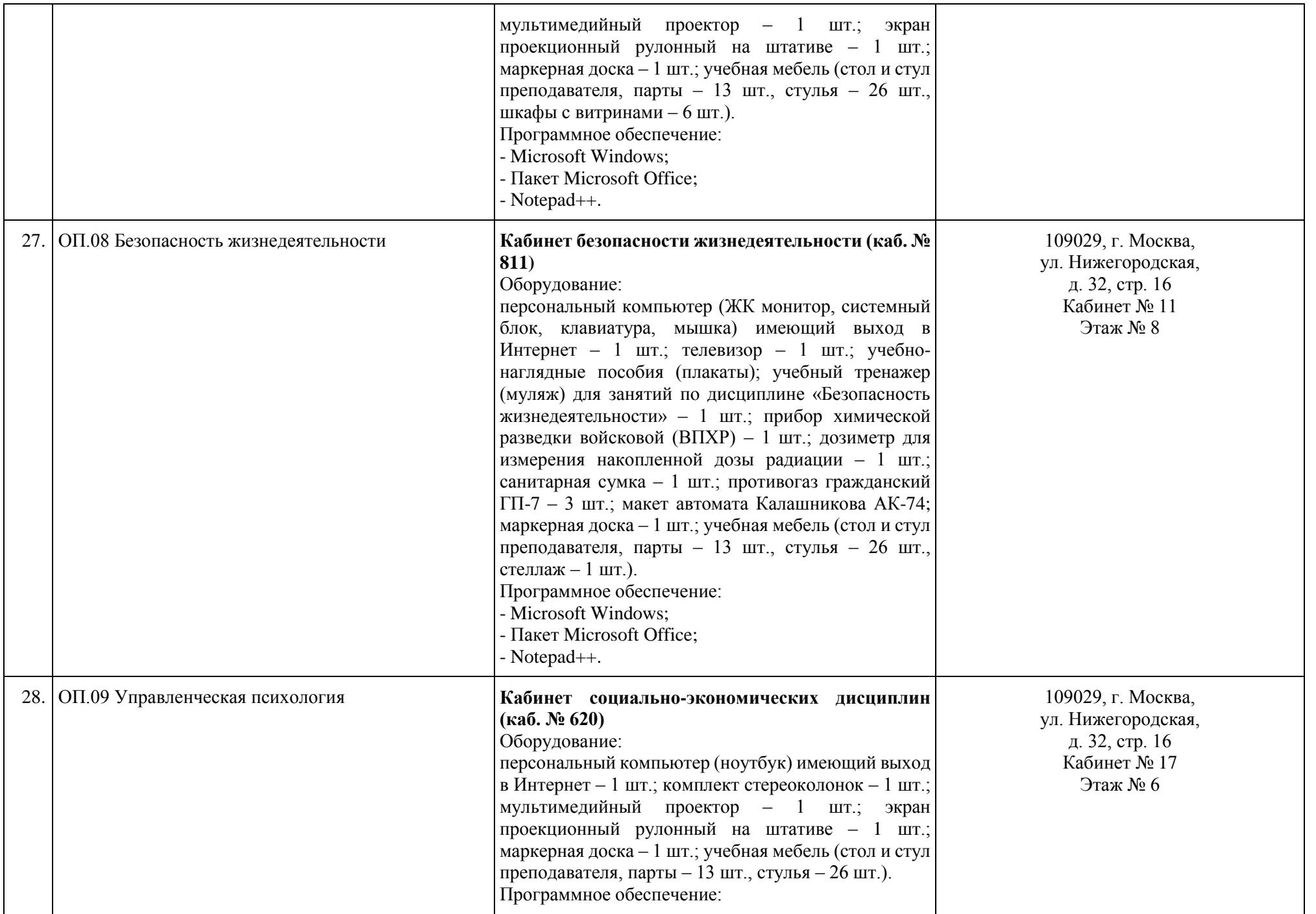

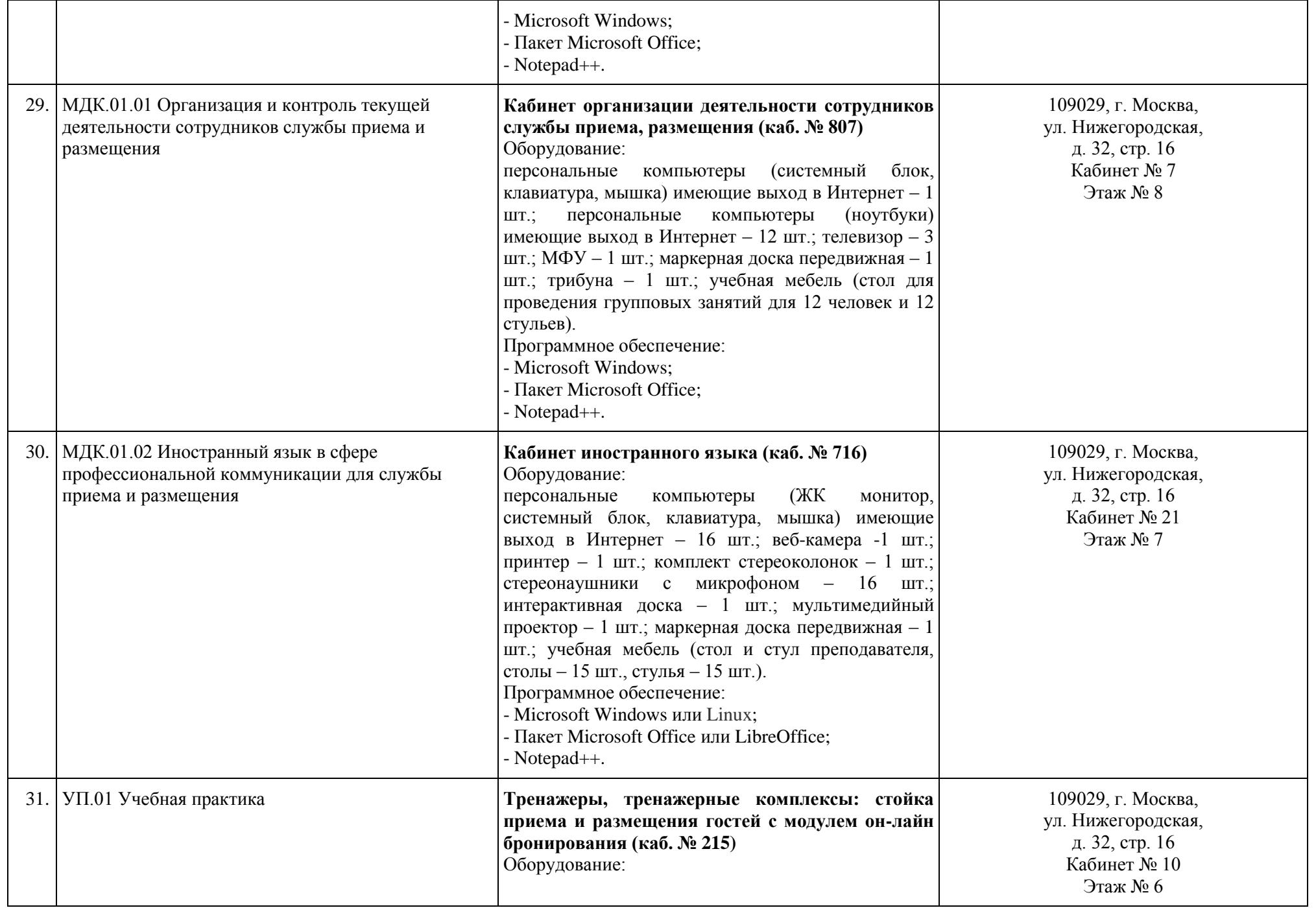

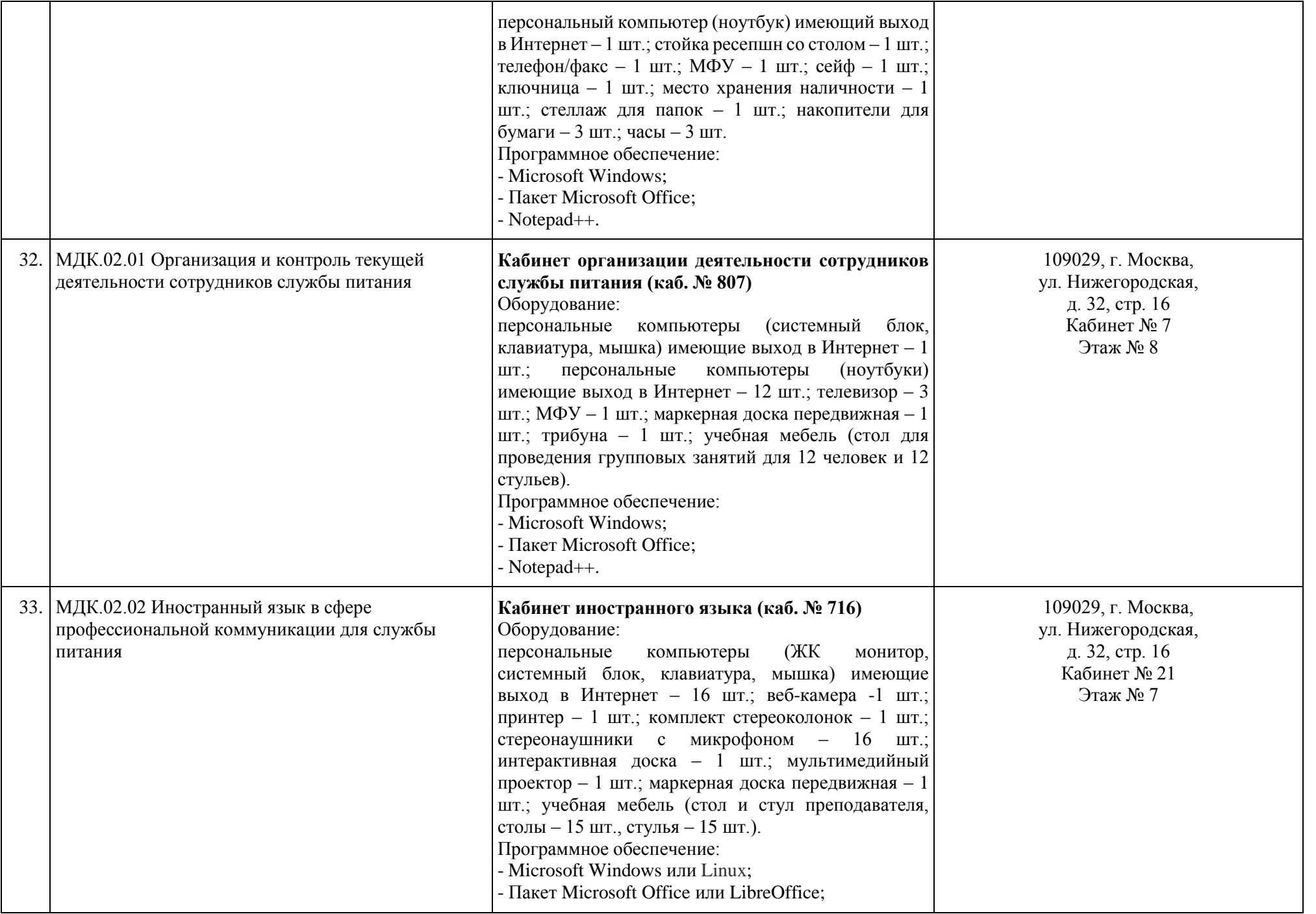

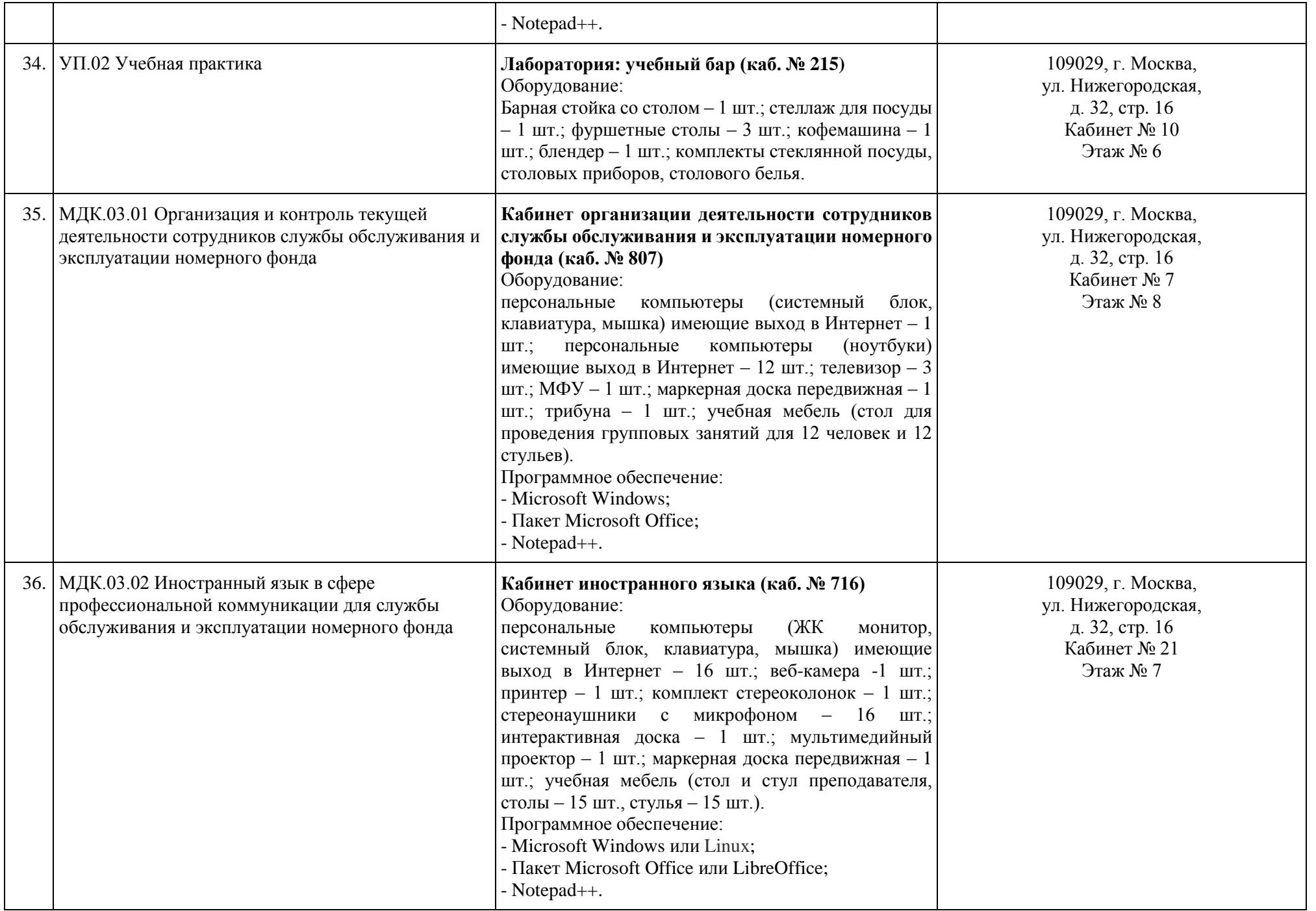

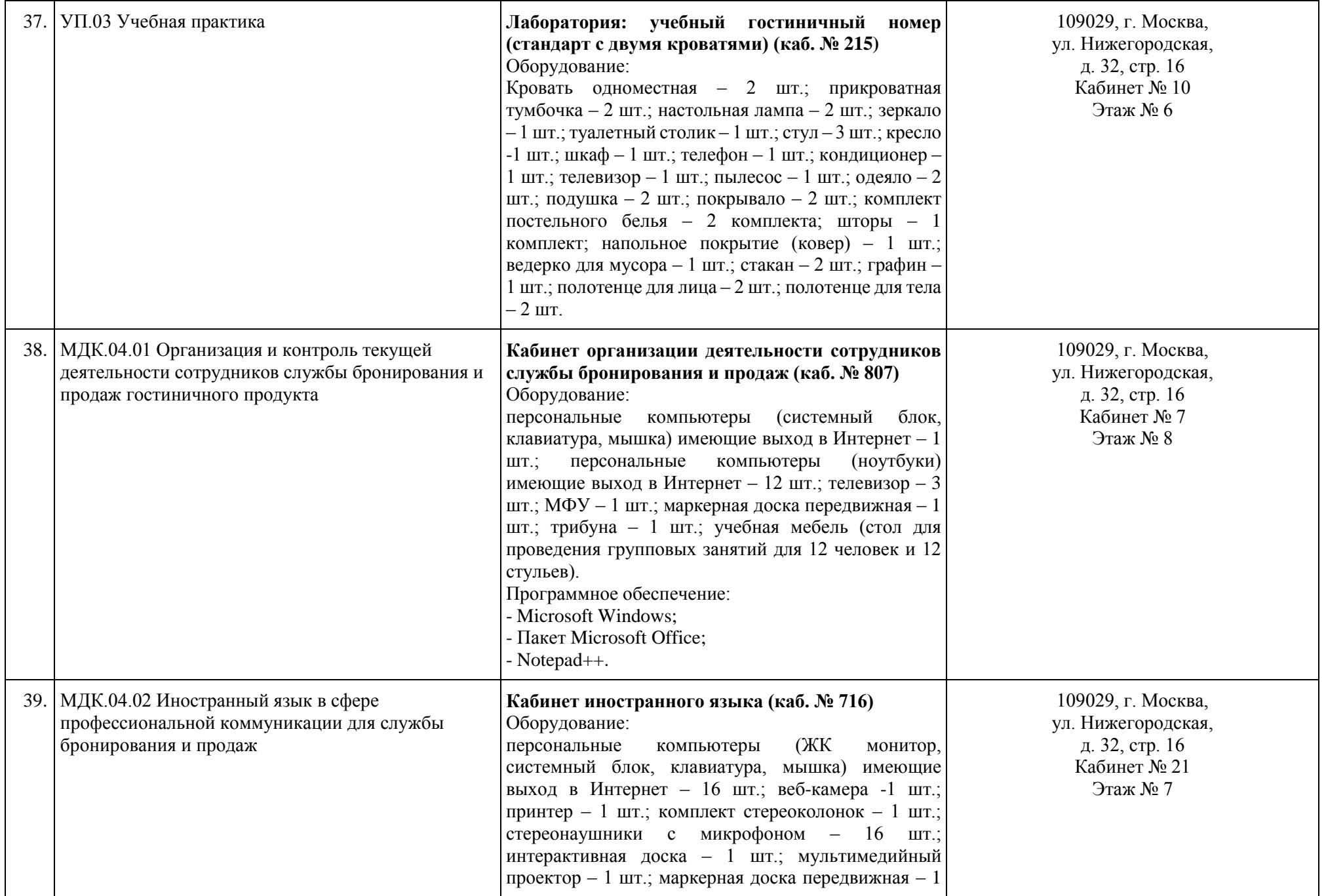

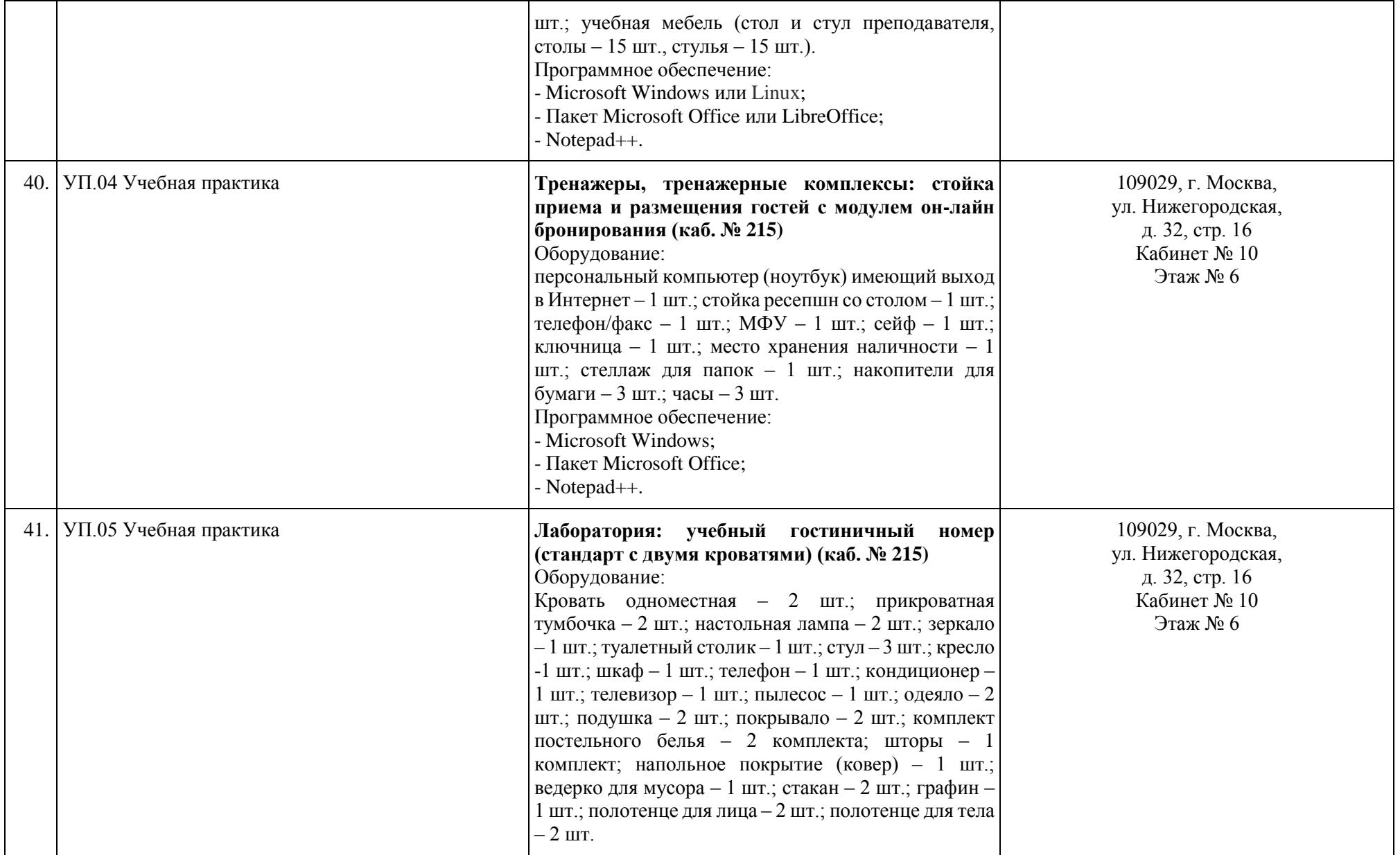

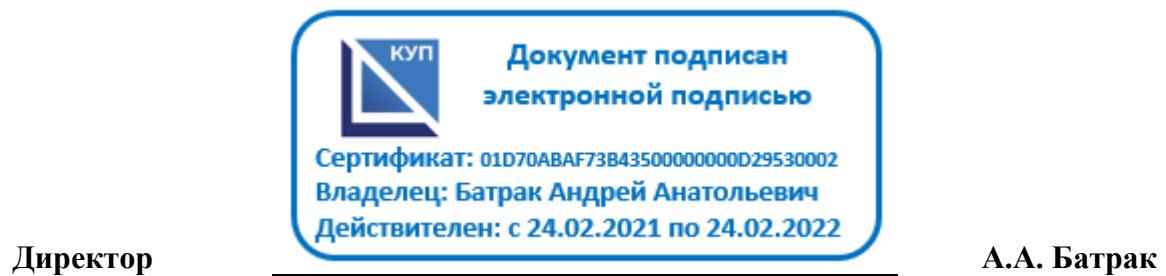